# Documentazione relativa al formato di dati per Batchgrouper forfait ambulatoriali

Il presente documento descrive il formato di input necessario per raggruppare i dati di fatturazione ambulatoriali con il Webgrouper per i forfait ambulatoriali di OAAT-OTMA: <https://grouper.oaat-otma.ch/> .

Vanno registrati solo i casi a carico dei seguenti enti finanziatori: assicurazione malattie, assicurazione contro gli infortuni, assicurazione di invalidità e/o assicurazione militare. Il caso da registrare deve includere almeno una posizione tariffale con codice tariffa 001 (TARMED), 002 (forfait) o 003 (forfait).

# **Struttura**

**Formato** del file da caricare: CSV / formato testo **Codifica**: UTF-8

**Strutturazione** dei **dati** nel formato CSV mediante i seguenti caratteri separatori:

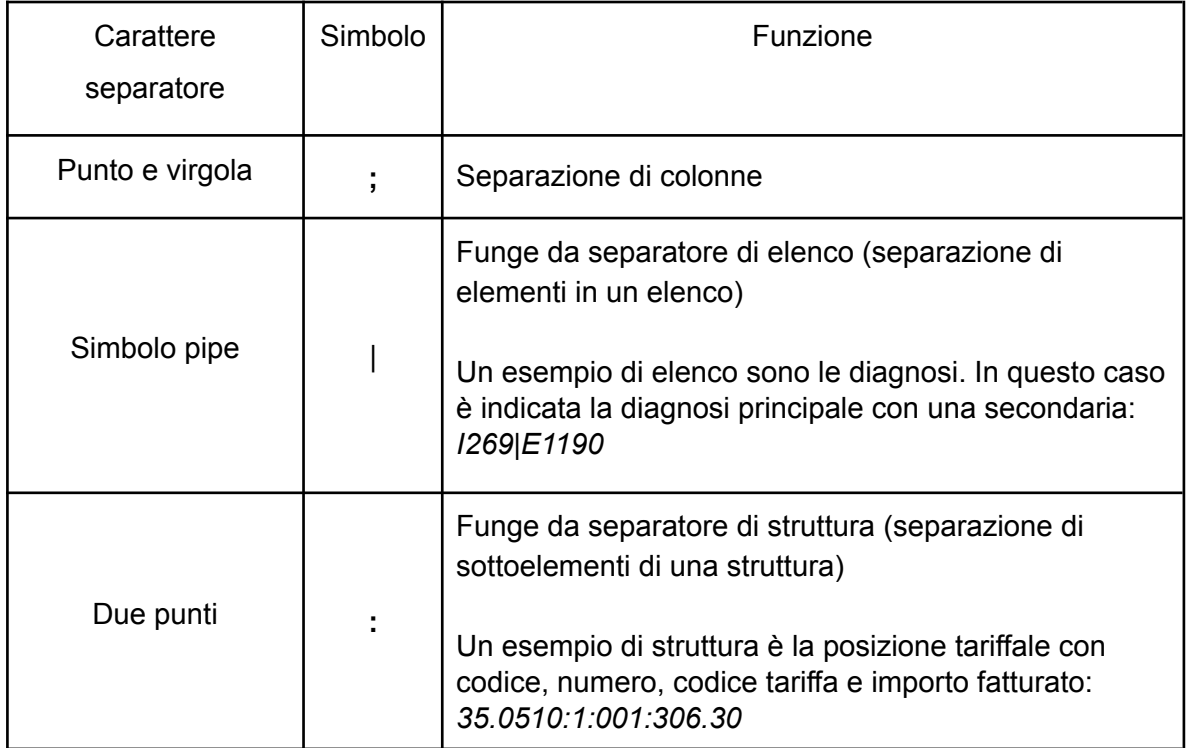

#### **Creazione record di dati**

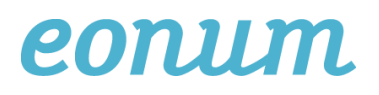

Per ogni riga si registra un contatto paziente (ossia un caso), dove la prima riga funge da intestazione. Nell'intestazione vengono elencate tutte le variabili rilevanti / accertate (ciascuna separata da un punto e virgola). Le colonne possono essere disposte secondo l'ordine che si desidera, ma devono corrispondere alla voce riportata nella rispettiva intestazione.

# Definizione del caso / contatti pazienti

Per ogni giorno, un paziente equivale a un contatto paziente. Se un paziente viene sottoposto a trattamenti ambulatoriali per più singole giornate, ciascuna di queste prestazioni deve essere registrata separatamente come un contatto paziente. Il caso tariffario include anche analisi, rapporti e patologia clinica che sono forniti in un secondo momento, ma sono legati al contatto paziente.

Si applicano inoltre le disposizioni di cui al documento "Regeln und Definitionen zur Fallabrechnung unter dem ambulanten Pauschalensystem" (in tedesco), in particolare i paragrafi 1.4 (Definizione del caso) e 3.1 (Raggruppamenti di casi).

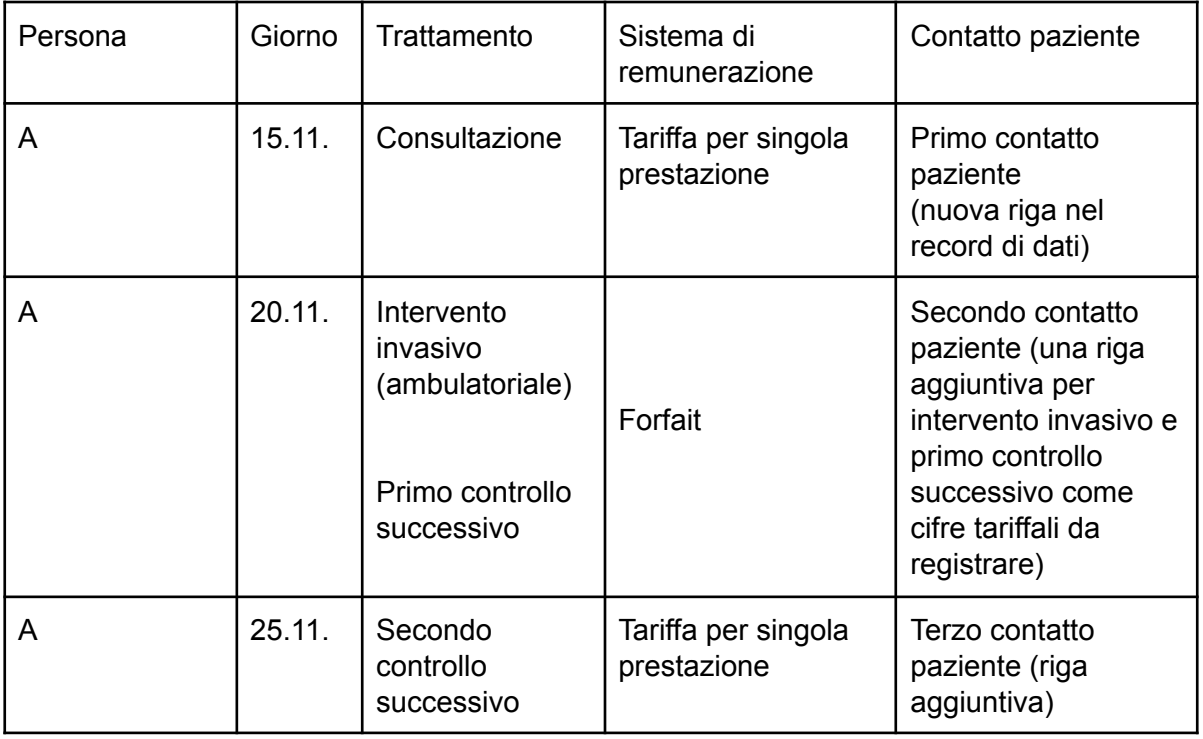

Esempio:

La classificazione del trattamento in forfait / tariffa per singola prestazione viene eseguita dal Grouper (cfr. paragrafo Output).

eonum AG

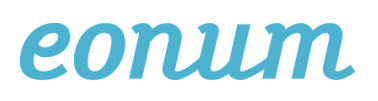

# Dati di input / variabili

**key** : chiave del caso / ID (alfanumerica, ad es. "ID5")

**age** : età in anni, numero intero

**sex** : sesso (M, F, U per maschile, femminile o non indicato)

**diagnoses** : diagnosi principale (se disponibile) secondo ICD-10

**tarpos** : posizioni tariffali secondo TARMED e altre tariffe.

Qui viene registrata ogni volta l'intera struttura, ossia cifra tariffale, numero, codice tariffa e importo fatturato in CHF, arrotondato a due cifre decimali. È obbligatorio registrare tutte le posizioni dei codici tariffa *001, 003, 402*. Tutti questi codici tariffari possono avere un impatto sul raggruppamento. Le posizioni tariffali possono essere registrate con o senza punti (ad es.: 39.0015 o 390015).

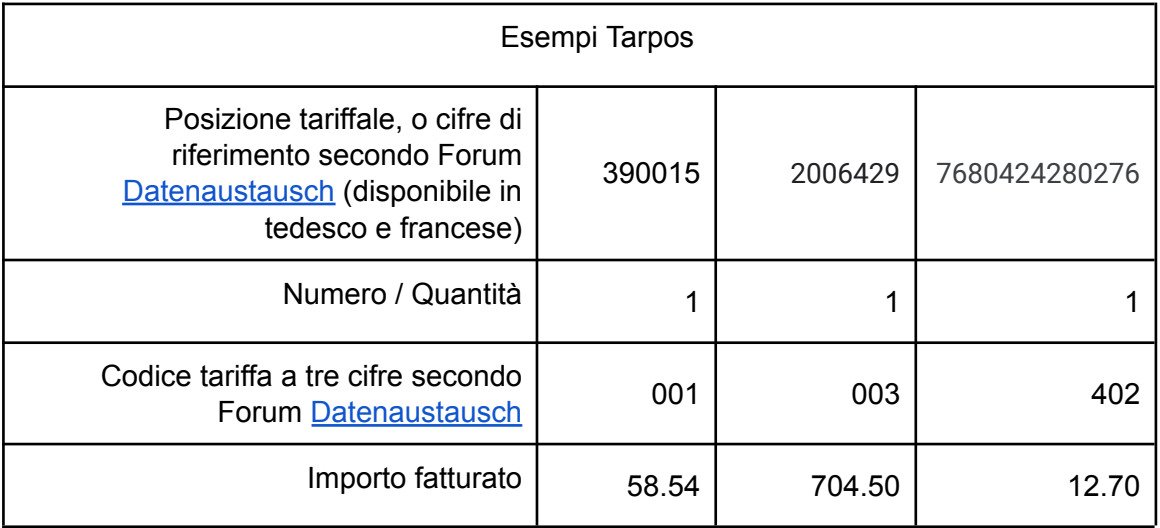

### Esempio

Esempio di record di dati in formato CSV con cinque variabili in intestazione e altrettanti contatti pazienti (un caso per riga  $\rightarrow$  riga da 2 a 6):

key;age;sex;diagnoses;tarpos ID1;44;W;N40;350510:1:001:57.10|393280:1:001:29.34|393800:1:001:10.68 ID2;20;M;G43.9;170010:1:001:33.93|350210:1:001:64.98 ID3;37;W;;330010:1:500:700.31 ID4;49;M;;7680424280276:1:402:12.70 ID6;26;M;N40;3915060005:1:003:704.50

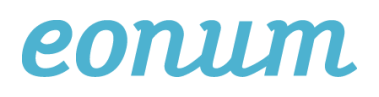

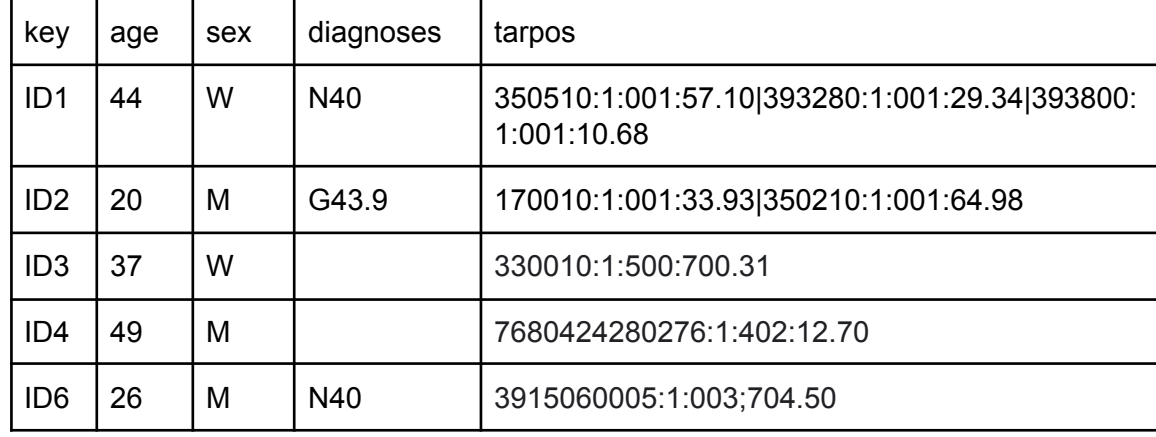

Dati esemplificativi in forma tabellare (visualizzazione in Excel):

# **Output**

Il file di output contiene tre colonne: ID, identico all'ID di input (key), il gruppo DRG e il relativo cost-weight.

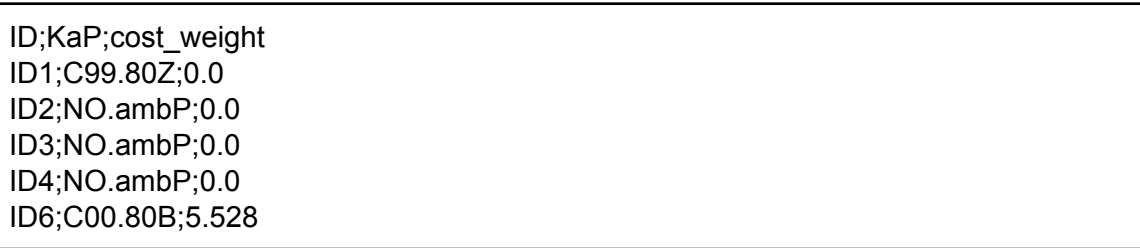

Se il gruppo DRG corrisponde a "**No.ambP**", il caso viene fatturato in base alle tariffe per singola prestazione applicabili. DRG errati o non valutati hanno invece un cost-weight pari a 0.0.

### Supporto

Per eventuali domande sul Wegrouper, è possibile scrivere al seguente indirizzo e-mail: [pauschalen@oaat-otma.ch](mailto:pauschalen@oaat-otma.ch)